## • Answer All Questions

- Underline the most suitable answer.
  - 1. What type of application would be best to use when typing a letter?
    - a. Database
    - b. Spreadsheet
    - c. Word Processing
    - d. Microsoft Outlook
  - 2. The \_\_\_\_\_ moves the cursor forward (right), one space at a time, leaving a blank space.
    - a. Enter/Return
    - b. Control (CTRL)
    - c. Shift

- d. Spacebar
- 3. Is/are used in combination with other keys to type capital letters or the upper symbol on number keys (Top Row).
  - a. Enter
  - b. Control (CTRL)
  - c. Shift
  - d. Spacebar
- 4. Turns capital letters on and off.
  - a. Escape (ESC)
  - b. Tab
  - c. Caps Lock
  - d. Control (CTRL)
- 5. Moves the cursor back (left) and erases characters one space at a time.
  - a. Escape (ESC)
  - b. Tab
  - c. Backspace
  - d. Directional Keys

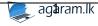

## Select the short cut keys for followings (6-14)

- 6. Paste
  - a. CTRL+V
  - b. CTRL+P
  - c. CTRL+X
  - d. CTRL+S
- 7. Copy
  - a. CTRL+Z
  - b. CTRL+P
  - c. CTRL+C
  - d. CTRL+Y
- 8. Cancel
  - a. Alt
  - b. CTRL
  - c. FN
  - d. Esc
- 9. Save

Agaram.LK - Keep your dreams alive!

- a. CTRL+V
- b. CTRL+S
- c. CTRL+A
- d. CTRL+C
- 10. Cut
  - a. CTRL+Y
  - b. CTRL+X
  - c. CTRL+C
  - d. CTRL+T
- 11.Re-do
  - a. CTRL+V
  - b. CTRL+X
  - c. CTRL+Y
  - d. CTRL+R
- 12.Copy
  - a. CTRL+Z
  - b. CTRL+P
  - c. CTRL+C
  - d. CTRL+Y

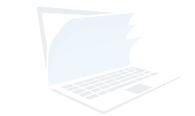

agaram.lk

- 13.Open
  - a. Alt+Q
  - b. Alt+O
  - c. Alt+D
  - d. Alt+S
- 14.Undo
  - a. CTRL+D
  - b. CTRL+X
  - c. CTRL+Z
  - d. CTRL+U
- 15. Documents that can be created in a word processing program include:
  - a. Filters
  - b. Charts
  - c. Queries
  - d. Letters

- 16. Keys used to move the cursor up, down, left or right around the screen
  - a. arrow keys
  - b. shift keys
  - c. enter keys
  - d. function keys
- 17. Which of the following would change the appearance of a character?
  - a. Alignment
  - b. File Name
  - c. Font Style
  - d. Margins
- 18. What application would best be used for keying in an essay?
  - a. The Internet
  - b. Google
  - c. Spreadsheet Software
  - d. Word Processing
- 19. Which of the following IS NOT an example of a font feature?
  - a. Bold
  - b. Italics
  - c. Underline
  - d. Paste

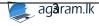

- 20. Pressing the Ctrl-Home key combination inside of a text document will do which of the following?
  - a. Move the cursor to the beginning of the line
  - b. Open the outline dialog box
  - c. Save the document and exit
  - d. Move the cursor to the beginning of the document
- 21. A process of arranging data in a set order:
  - a. aligning
  - b. sorting
  - c. ordering
  - d. formatting
- 22. What alignment will result in a smooth left and right margin?
  - a. Justify
  - b. Right
  - c. Left
  - d. Centre
- 23. Where on the page is the footer located?
  - a. Top of page 1
  - b. Bottom of Page 2
  - c. Bottom of Page 1
  - d. On the bottom of all pages
- 24. Which of the following is not an essential function of a word processing software package?

- a. Indexing
- b. Saving
- c. Editing
- d. Formatting
- 25. What is the name given to that part of a word processing package that is used to automatically insert names, addresses, and other text into designated locations in a series of letters?
  - a. Mail merge
  - b. Page layout
  - c. Block move
  - d. Word wrap

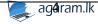

- 26. Text-styling feature of MS word is
  - a. Word Colour
  - b. Word Font
  - c. Word Art
  - d. Word Fill
- 27.A number of letter that appears little above the normal text is called:
  - a. Superscript
  - b. Subscript
  - c. Super text
  - d. Top text
- 28. A number of letter that appears little below the normal text is called:
  - a. Superscript
  - b. Subscript
  - c. Super text
  - d. Top text
- 29. We can insert a page number at

- a. Header
- b. Footer
- c. Both A and B
- d. None
- 30. Which one can be used as watermark in a word document
  - a. Text
  - b. Image
  - c. Both A and B
  - d. None
- 31. We can change the thickness of a line from \_\_\_\_
  - a. Line width
  - b. Line Height
  - c. Line Thick
  - d. Line Style
  - 32. Colour and pattern used to fill a closed shape is called
    - a. Shape
    - b. WordArt
    - c. Fill Style
    - d. Fill Back

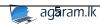

Use following figure to answer the questions given below.

Agaram.LK - Keep your dreams alive

Word Processing Software

Word Processing Software

Word Processing Software

Word Processing Software

Word Processing Software

Word Processing Software

To make your document look professionally produced, word provides header, footer, cover page and text box design that somplement each other. For example, you can add a matching cover page, header, and sidebar. Click insert and ten choose the elements you want form the different galleries.

Word processing software

To make your document look professionally produced, word provides header, footer, cover page and text box design that somplement each other. For example, you can add a matching cover page, header, and sidebar. Click insert and ten choose the elements you want form the different galleries.

Format Insert Proofing

Word processing software

All Word

Microsoft office word

Liber Office Writer

All Word

Microsoft office word

Liber Office Writer

Aggram.Ik

| Format | Insert | Proofing |
|--------|--------|----------|
|        |        |          |
|        |        |          |
|        |        |          |
|        |        | Α.       |

- I. Name the Icon that are used format the part named as A,B,C,D,E,F,G,H and I.
- II. How can we enter a new row to "F"?
- III. How can be delete a column in "F".
- IV. Write five advantages of word processing software.
- V. What is the facility available in a word processing package to send personalized letters too many recipients?
- VI. Write down the advantages and disadvantages of using cloud computing.
- VII. Write down the examples for smart phones' word processing software.

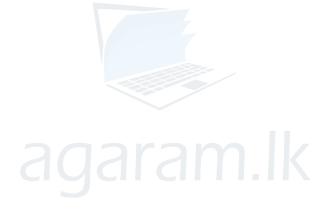

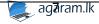